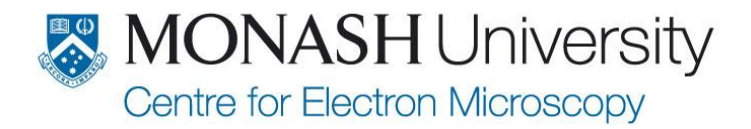

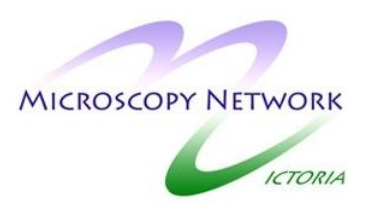

## **SEMINAR**

## **Strain-Induced Morphotropic Phase Boundary in Multiferroic BiFeO3 Thin Films**

## **Associate Professor Lang Chen School of Materials Science and Engineering, Nanyang Technological University, Singapore**

*Friday 14 October, 2011 10.00am – 11.00am Science Lecture Theatre S11, Building 25*

## **Abstract**

A morphotropic phase boundary driven by epitaxial strain has been observed in a lead-free multiferroic BiFeO3 thin films and the strain-driven phase transitions were widely reported to be iso-symmetric Cc-Cc ones by recent works. We suggest that the tetragonal-like BiFeO3 phase identified in epitaxial films on (001) LaAlO3 single crystal substrates is monoclinic MC. This MC phase is different from MA type monoclinic phase reported in BiFeO3 films grown on low mismatch substrates, such as SrTiO3. Our recent results also demonstrate that the mixed-phase regions are mainly made up of two highly tilted triclinic ferroelectric phases. The first principles studies reveal that the piezoelectric responses of these two lowest-symmetry phases are not significantly large, and further suggest that the ease of phase transition between these two energetically close triclinic phases is responsible for the large piezoelectric response in the BiFeO3 films near its MPB observed by recent experimental works such as: R. J. Zeches et al., Science 326, 977 (2009) and J. X. Zhang et al., Nat Nano 6, 98 (2011). Our findings not only enrich the understandings on the lattice and domain structure of epitaxial BiFeO3 films but also may shed light on the origin of enhanced piezoelectric response near MPB.

> Convenor: Associate Professor Joanne Etheridge Email:[mcem@monash.edu](mailto:mcem@monash.edu) Tel: 9905 5563

*Visitors are most welcome: Please note that there is a designated Visitors Car Park (S2) clearly ground-marked by white paint and tickets, at a cost of \$3.50/hour for up to 3 hours, available from a dispensing machine. This high-rise car park is located on the following Clayton Campus Map, Ref. E3.*